# **ReadtheDocsDemo Documentation**

**Elan K**

**May 29, 2018**

# **Contents**

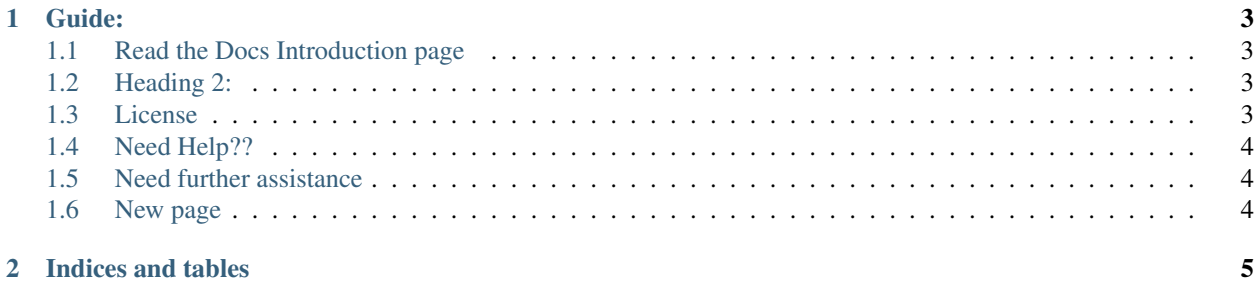

Sample Read the docs documentation.

# CHAPTER 1

Guide:

#### <span id="page-6-1"></span><span id="page-6-0"></span>**1.1 Read the Docs Introduction page**

Read the Docs hosts documentation for the open source community. We support Sphinx docs written with reStructuredText and CommonMark. We pull your code from your Subversion, Bazaar, Git, and Mercurial repositories. Then we build documentation and host it for you. Think of it as Continuous Documentation

## <span id="page-6-2"></span>**1.2 Heading 2:**

You can add any Git repository to GitHub Desktop, even if it's not a GitHub repository.

print'Hello' >>print

List of contents:

- User Documentation
- Feature Documentation
- About Read the Docs

#### <span id="page-6-3"></span>**1.3 License**

The MIT License

The MIT License is a permissive free software license originating at the Massachusetts Institute of Technology (MIT). As a permissive license, it puts only very limited restriction on reuse and has, therefore, an excellent license compatibility. The MIT license permits reuse within proprietary software provided that all copies of the licensed software include a copy of the MIT License terms and the copyright notice.

If you have any QUESTION? pls call read the docs

## <span id="page-7-0"></span>**1.4 Need Help??**

If you do not have a connected account, you will need select Import Manually and enter the information for your repository yourself. You will also need to manually configure the webhook for your repository as well. When importing your project, you will be asked for the repository URL, along with some other information for you new project. The URL is normally the URL or path name you'd use to checkout, clone, or branch your repository

If you have any QUESTION? pls contact read the docs

# <span id="page-7-1"></span>**1.5 Need further assistance**

Pls mail it to aaa#gmail.com

### <span id="page-7-2"></span>**1.6 New page**

Read the Docs hosts documentation for the open source community. We support Sphinx docs written with reStructuredText and CommonMark. We pull your code from your Subversion, Bazaar, Git, and Mercurial repositories. Then we build documentation and host it for you. Think of it as Continuous Documentation

# CHAPTER 2

Indices and tables

- <span id="page-8-0"></span>• genindex
- modindex
- search